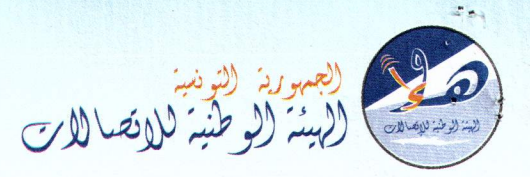

République Tunisienne **Instance Nationale** des Télécommunications

الحمد لله

الجمهورية التونسية الهيئة الوطنية للاتصالات القرار : عـ122مد

تاريخ القرار: 16 جانفي 2015

نسا د سز 20/ 1/1 20 تعلمعت نظوا لتللج  $\frac{1}{2}$  =  $\frac{1}{2}$  +  $\frac{1}{2}$ 

بتساريخ 16 جسانفي 2015 ، أصبدر رئسيس الهيئسة الوطنيسة للاتصب لات القسرار عسـ122سدد في مسادة التدابير الوقتية المنصوص عليها بالفقرة الأولى من الفصل 73 من مجلة الاتصالات بين:

البحيرة 1053 - ضفاف البحيرة- تونس

## منجهة

<u>الدعــــــي عليههـــا</u> : شـــركتي" أورونــج تــونس" شــخص ممثلــها القـــانوني الكـــائن مقرهـــا الاجتمـــاعي بعمـــارة أورونج المركز العمراني الشمالي- تونس

## من جسهة أخرى

بعبد الإطبلاع عليي مجبلة الاتصب الات الصبادرة بمقتضي القبانون عبد01 لبدد لسبنة 2001 المبورخ في 15 جسانفي 2001، المسنقح والمتسسمم بالقسانون عسـ46سـدد لسيسسنة 2002 المسسؤرخ في 7 مساي 2002 وبالقسانون عسسـ01 مدد لسيسسنة 2008 المسؤرخ في 8 جسانفي 2008 و بالقسانون عسـ10 مدد لسسنة 2013 المسؤرخ <u>ےْ 1</u>2 أفريل 2013.

وبعبد الاطبلاع علي الأمير عب3026سيدد لسينة 2008 المبؤرخ في 15 سببتمبر 2008 والمتعليق بضييط الشـــروط العامـــة لاســـتغلال الشـــبكات العموميـــة للاتصــــالات وشـــبكا<u>ت النفــ</u>ـاذ المــنقح والمــتمم بـــالأمر عــ3گــدد المؤرخ في 10 جانفي 2014.

وبعبد الاطبلاع علس قبرار الهيئية الوطنيية للاتصبالات عبـ54سدد الطِّيثْلار لِهَذَارَيْخَ لِلْأَحْيَاوان 2014 والمتعليق بالمصادقة على طريقة تحديد تعريفات عروض خدمات التفصيل الوجهة للعموم وإذيراءالله الوافقة عليها.

> العنوان : نهج الشابية ـ مونبليزير ـ 1073 تونس المهاتف : 868 800 71 - 526 901 71 - 658 902 71 (+216) الفَاكس: 435 909 71 - 811 904 71 (216+) البريد الالكترونى : contact@intt.tn

Adresse : Rue Echabia (Ex: 8003) Montplaisir 1073 Tunis Tél.: (+216) 71 900 868 - 71 901 526 - 71 902 658 Fax: (+216) 71 909 435 - 71 904 811 E-mail: contact@intt.tn

www.intt.tn M.fiscal: 831285C / A / M / 000

وبعـد الاطـلاع علـى المطلـب المقـدم مـن طـرف شـركة "أوريـدو تـونس" بتـاريخ 24 ديسـمبر 2014 والمتضـمن طلبهـا الإذن بالسـحب الفـوري للعـرض التجـاري « promo 9 mois d'ADSL gratuit » الـذي أقـدمت شــركة "أورنــج تــونس" بتســويقه ولجميــع الوســائط الإشــهارية المتعلقــة بــه وذلــك إلى حــين البـت في أصــل النــزاع موضوع القضية الأصلية.

## من حيث الشكل.

حيث استوفى المطلب شروطه الشكلية المنصوص عليها بالفصل 73 من مجلة الاتصالات واتجه فبوله. من حيث الأصل:

حيث اتضيح مـن المطلـب سـند الـدعوى ومـن بقيـة مظروهـات الملـف أن "أوريـدو تـونس" تقـدمت بتـاريخ 24 ديســمبر 2014 بعريضــة دعــوى الى الهيئــة الوطنيــة للاتصـــالات ســجلت بــدفاترهـا تحــت عـــ159ـــدد تضــمنت إدعائها تعمــــد شـركة "أورنــج تـونس تسـويق العـرض التجــــــاري mois d'ADSL » ( yromo 9 « gratuit الـــذي يخـــول للمشـــتركــين هيـــه الانتفـــاع بخـــدمات الأنترنـــات عــبر الخطـــوط الرهميـــة اللامتوازيـــة مـدة 19 شــهرا كاملــة بســعر 10 أشــهر فقــط بالإضــافة إلى العديــد مــن الامتيــازات الأخـــــــرى مشــككة فخ حصول هيذه العرض على موافقية الهيئية الوطنيية للاتصبالات طبقيا لمقتضيات الأمير على3026 دد لسينة 2008 المسؤرخ في 15 ســـبتمبر 2008 باعتبـــار تضـــمنه تعريفـــات مفرطـــة الانخفـــاض مقارنـــة بالكلفـــة الحقيقيـة للعـرض ومؤكـدة أن تلـك التعريفـة مـن شـأنها الحـطّ مـن القيمـة التنافسـية لسـوق الأنترنـات والمسنّ مـن قواعـد المناهسـة النزيهــة لوضــعها بقيــة مــزودي خــدمات الانترنــات ــة وضــع يســتحيل علــيهم معــه تقــديم عـروض شــبيهة وانتهــت إلى طلــب التصــريحخ بمخالفــة العــرض موضــوع الـتظلم لمبــادئ المناهســة المشــروعة والإذن بالســحب الفــوري للعــرض كتطبيــق أحكــام الفصــل 74 مــن مجلــة الاتصــالات إذا مــا ثبــت عــدم إحترام الخصيمة لمقتضيات الأمر عـ3026ـدد لسنة 2008.

وحيـث وإعمـالا منهـا لأحكـام الفصـل 73 مـن مجلـة الاتصــالات، تولـت "أوريـدو تـونس " تقـديم المطلـب موضوع النظر الآن ضعنته تظلمها من تسويق العرض « promo 9 mois d'ADSL gratuit » المشــار إليــه أعـــلاه مؤكــدة خــرق المــدعي عليهمــا للتراتيــب المنظمــة للعــروض التجاريــة وخاصــة للأمــر عـــ3026ـــدد لســـنة 2008 وتعمــدهـا ترويجــه بواســـطة تعريفــات مفرطــة الانخفــاض تحــول دون إمكـانيــة تقلديم علرض مماثل لله ملن قبل بقيمة مزودي خلدمات الانترنات،وهو ما ألحلق بها حسب دعواها، أضلرارا يصعب تداركها. وانتهت إلى طلب الإذن بالسحب الفوري للعرض المتظلم منه وجميع معلقاته الإشهارية

وحيث قلدمت العارضية تأييدا لدعواهسما محضير معاينية للعبرض المتظلم منيه محبرر مين طبرف الاستتاذ عناطف بالحساج تحست عسدد 4689 بتساريخ 15 ديستمبر 2014 مصنحوبا بالوثيقسة الإشهاريسسة للعرض موضوع المعاينة المستخرجة من الموقع www.orange.tn

 $3/2$ 

 $U.f$ 

الهيئــــ

حيـث يهــدف المطلــب الماثــل إلى طلــب اتخــاذ تــدابير وفتيــة تقضــي بســحب الترويجــي للأنترنــات القــارة . « promo 9 mois d'ADSL gratuit »

وحيث لـئن أقامـت المدعيــة الــدليل علــي وقــوع الترويــج الفعلــي للعــرض المـتظلم منــــــه مــن خــلال محضــر المعاينــة الــذي قدمتــه كســند لــدعواهـا، فــإن ذلــك المحضــر خــلا ممـّـا يثبــت أن المشــغل "أورنــج تــونس" هــو صساحب العسرض التجساري ومروجمه الفعلسي خاصسة وأن الوثيقسة الإشسهارية موضسوع المعاينسة والمستخرجة مسن الموقــع الإلكـترونــي www.orange.tn لا تكفــي لإثبــات وقــوف شــركة "أورنــج تــونس" بصــفتها كمشــغل شـبكة عموميــة للاتصــالات وراء عمليــة تســويق العــرض باعتبــار أن المـزود التــابع لهـا "أورنــج تــونس أنترنــات" يشــترك معهــا ــفي إشــهـار عروضــه التجـاريــة علــي نفــس الموقــع الإلكترونــي المــذكور فضـــلا علــي أن العــروض التجاريـــة المتعلقــــة بتــــوهير خدمــــة الانترنــــات بواســــطة الخطـــوط الرقميـــة اللامتوازيـــة ADSL هـــــي مـــن اختصاص مزودي خدمات الانترنات.

وحيــث أن مــا أقــرت بــه المدعيــة نفســها صــلب عريضــة الــدعوى بقولهــا أن "**التعريفــة المتمــدة مــن طــرف** المدعى عليهـــا مــن شــأنها أن تحــول دون احــترام قواعــد المنافســة <u>لوضــعها بـقيــة مــزودي خـدمات الأنترنــات</u> ــ<u>ـ</u>ة وضع يستحيل عليهم معـه تقـديم عـروض شـبيهة" يؤكـد مـا سـبق استخلاصـه مـن نتـائج بعـد فحـص مؤيدات الدعوى .

وحيث أضحى التثبت مىن صـاحب العـرض المتظلم منـه يسـتوجب إجـراء أبحـاث وتحقيقـات تخـرج عـن المنـاط الإستعجالي الذي رفعت فيه دعوى الحال.

وحيــث يغــدو ــف ضــوء مــا ســبق بســطه مطلــب "أوريــدو تــونس" الرامــي إلى إيقــاف العــرض التجــاري المـتظلم منه غير مؤسس على أسانيد وجيهة واتجه رفضه.

## وللهذه الأسبسساب

وعمــلا بمقتضــيات الفصــل 73 مــن مجلــة الاتصــالات، فرّرنــا نحــن هشــام بســباس، رئـيس الهيئــة الوطنيــة للاتصالات، رفض المطلب.

رئيس الهيئة الوطنية للاتصالات هدلا بالفصل 75 مين مهلة الإتصالات هشام بسياس شفى رنيس الوينة الوطنية للإصلان الصيخة التنفيذية علمى هذا القرار EL Continued J رنيس الوينة الوطنية للإصالات  $3/3$